## **Тематическое планирование факультативных уроков по робототехнике в МБОУ СОШ № 117 учителя Тарасова Юрия Сергеевича**

### **Пояснительная записка**

 Основным содержанием данного курса являются постепенное усложнение занятий от технического моделирования до сборки и программирования роботов.

 Актуальность курса заключается в том, что он направлен на формирование творческой личности живущей в современном мире. Технологические наборы LEGO MINDSTORMS NXT 2.0 ориентированы на изучение основных физических принципов и базовых технических решений, лежащих в основе всех современных конструкций и устройств.

 На уроках используются конструктор "Базовый набор 8547" серии LEGO MINDSTORMS NXT 2.0 с программным обеспечением ПервоРобот (CD-R диск с визуальной средой программирования NXT-G).

 Используя персональный компьютер, либо ноутбук с ПО NXT-G, LEGOэлементы из конструктора ученики могут конструировать управляемые модели роботов. Загружая управляющую программу в специальный LEGO-компьютер NXT и присоединяя его к модели робота, робот функционирует автономно. NXT работает независимо от настольного компьютера, на котором была написана управляющая программа; получая информацию от различных датчиков и обрабатывая ее, он управляет работой моторов.

 Итоги изученных тем подводятся созданием учениками собственных автоматизированных моделей, с написанием программ, используемых в своих проектах, и защитой этих проектов.

#### **Цель:**

 Научить использовать средства информационных технологий, чтобы проводить исследования и решать задачи в межпредметной деятельности.

#### **Задачи:**

- Знакомство со средой программирования NXT-G;
- Усвоение основ программирования, получить умения составления алгоритмов;
- Умение использовать системы регистрации сигналов датчиков, понимание принципов обратной связи;
- Проектирование роботов и программирование их действий;
- Через создание собственных проектов прослеживать пользу применения роботов в реальной жизни;
- Расширение области знаний о профессиях;
- Умение учеников работать в группах.

# **72 часа (4,5 часов в неделю) 1 год обуч.**

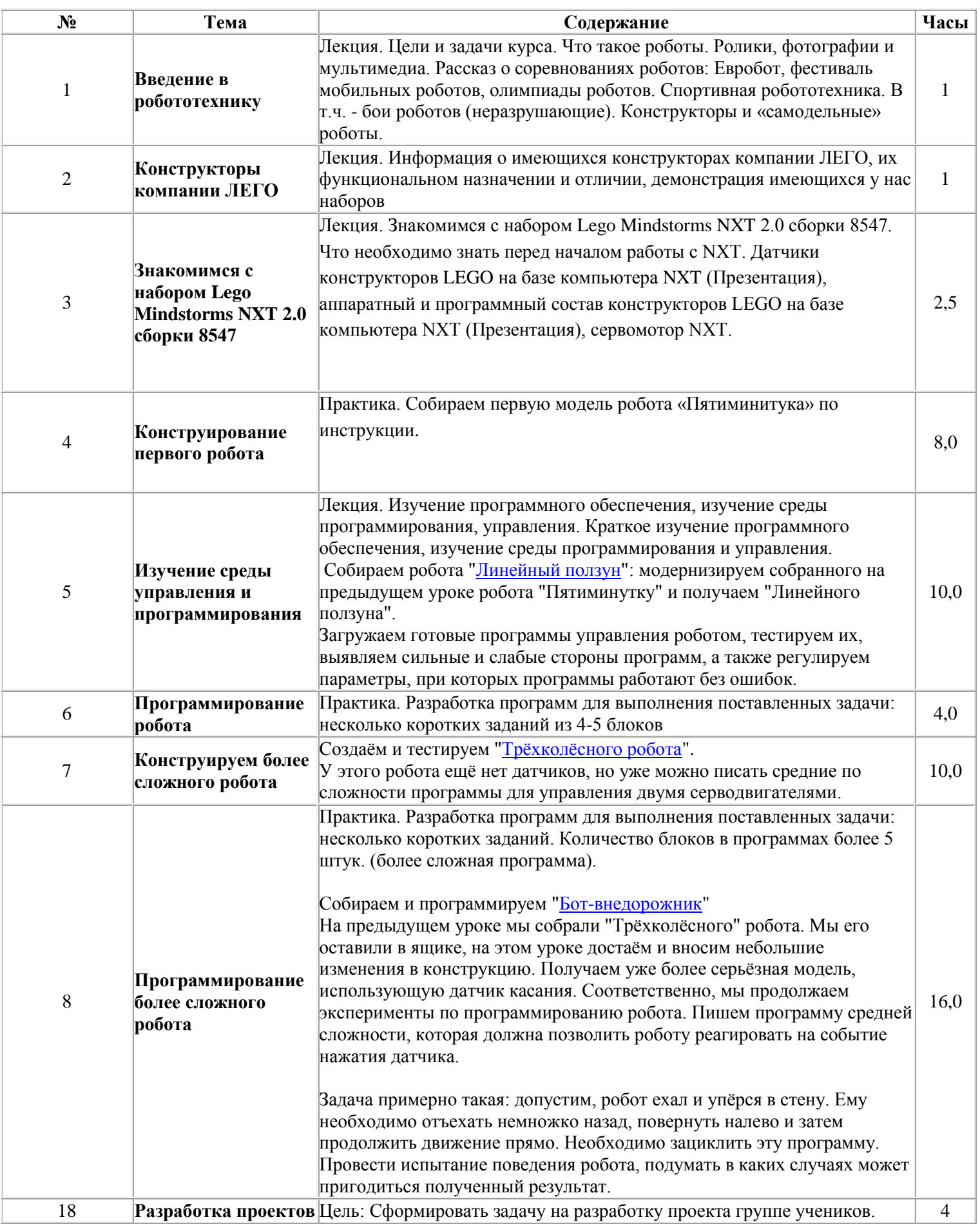

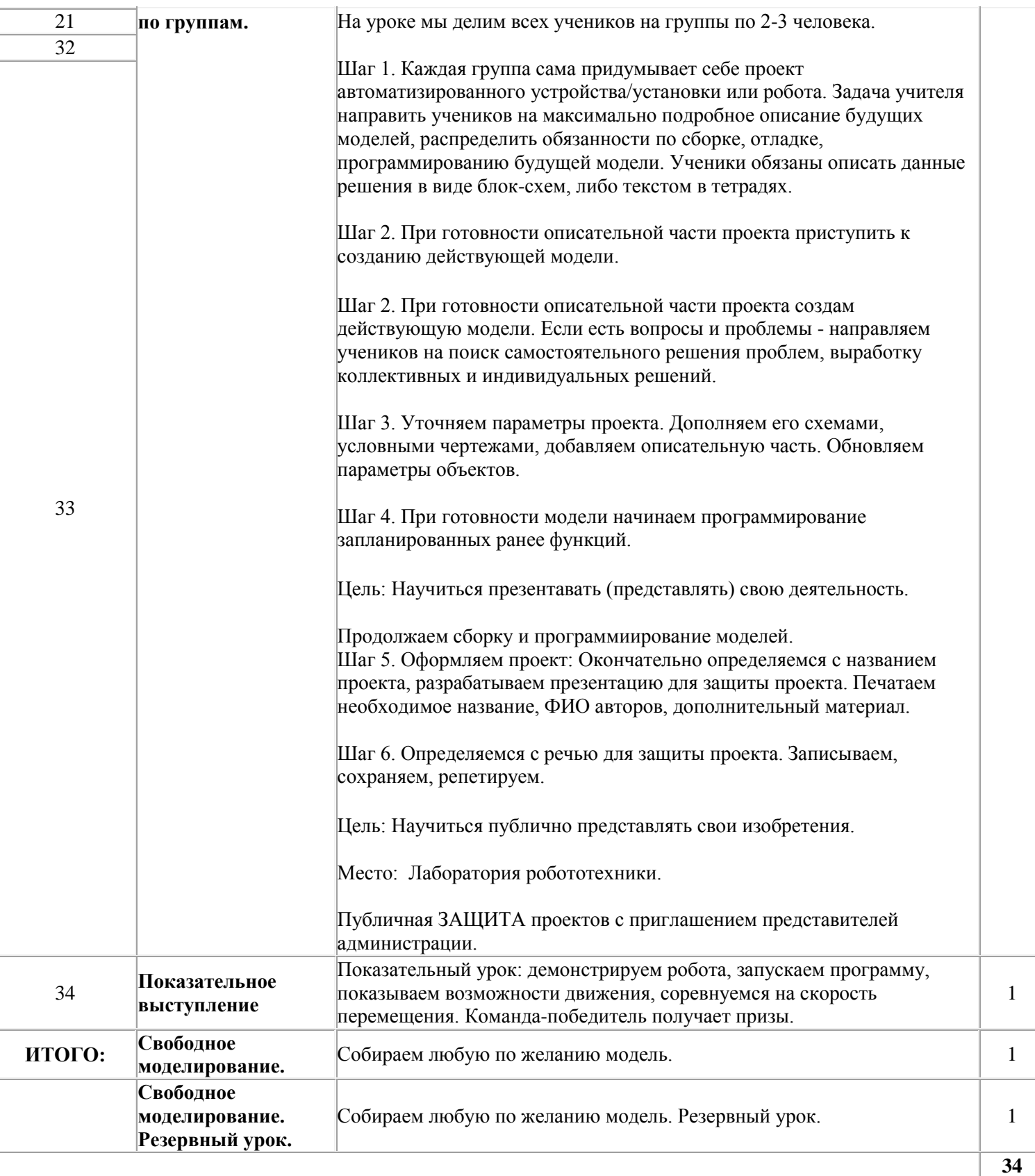

#### ПОУРОЧНОЕ ПЛАНИРОВАНИЕ ФАКУЛЬТАТИВНЫХ ЗАНЯТИЙ ПО КУРСУ «Робототехника и Лего-конструирование» **5-7 КЛАСС. (34 ЧАСА, 1ЧАС В НЕДЕЛЮ)**.

**Учебно-методический комплект**: Робототехника для детей и их родителей. Книга для учителя. С.А. Филиппов, - 263 с., илл., Руководство пользователя LEGO MINDSTORMS NXT 2.0, - 64 стр., илл.

**Образовательный Лего-конструктор**: LEGO MINDSTORMS NXT 2.0 версии 8547. В наборе 625 ЛЕГО-элементов, включая NXT-блок, датчик цвета, 2 датчика касания, 1 ультразвуковой датчик, 3 сервомотора 9 В.

**ЦОР:** Программное обеспечение LEGO MINDSTORMS NXT-G, язык интерфейса русский и английский, сайт с инструкциями и уроками: <http://www.prorobot.ru/lego.php>

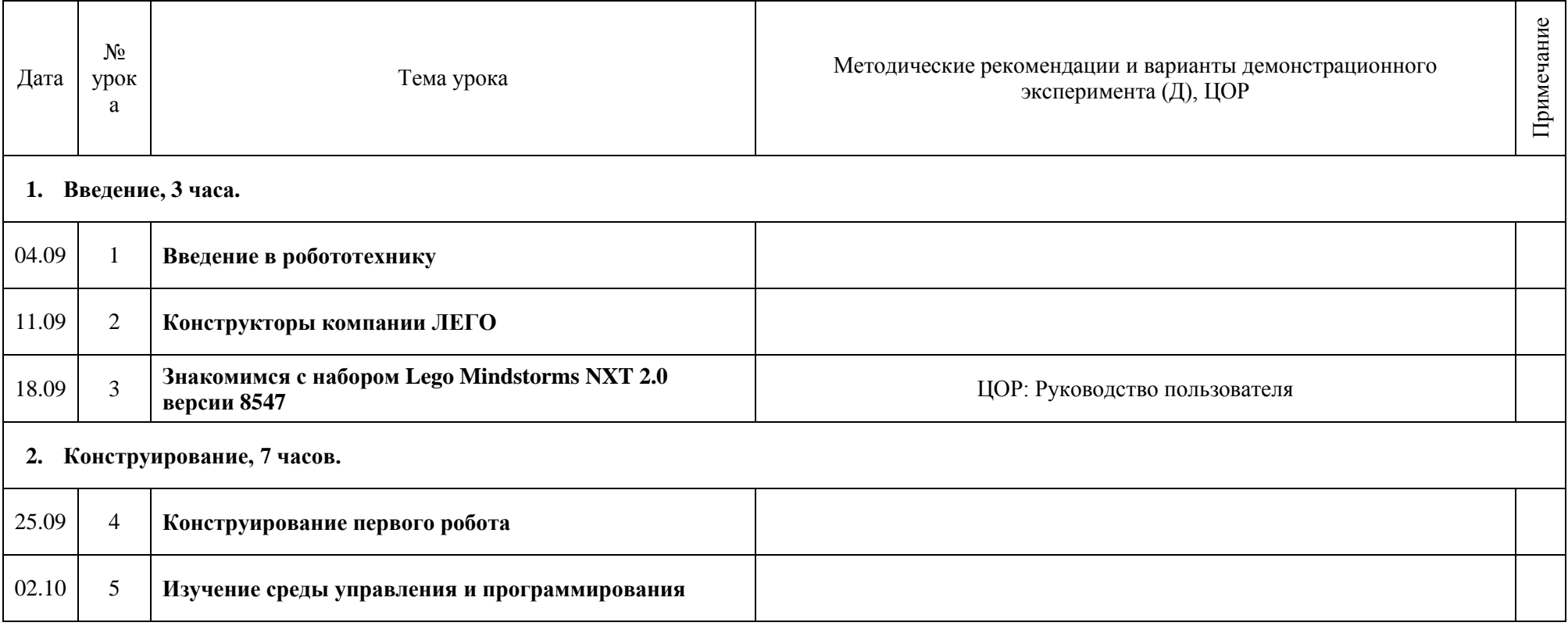

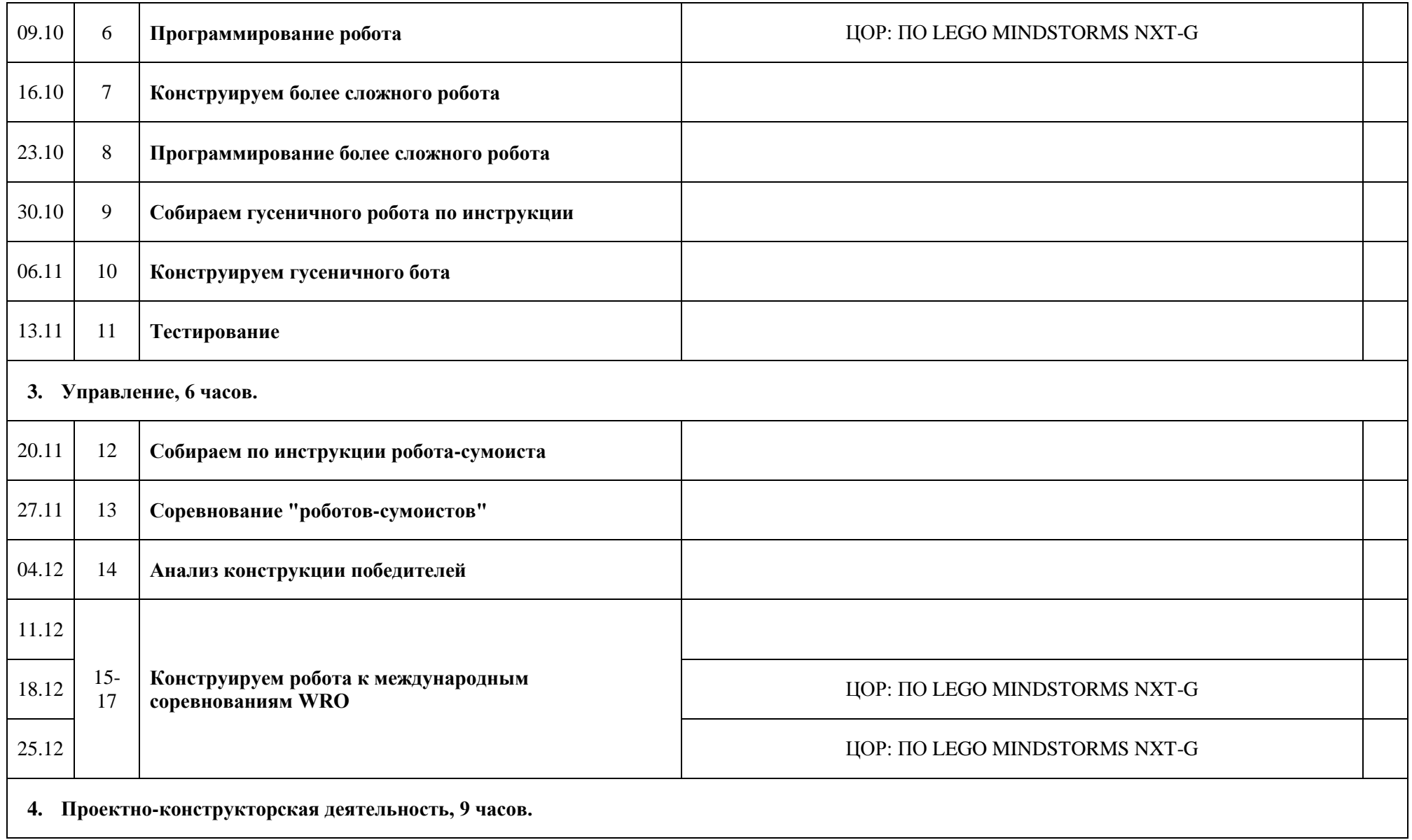

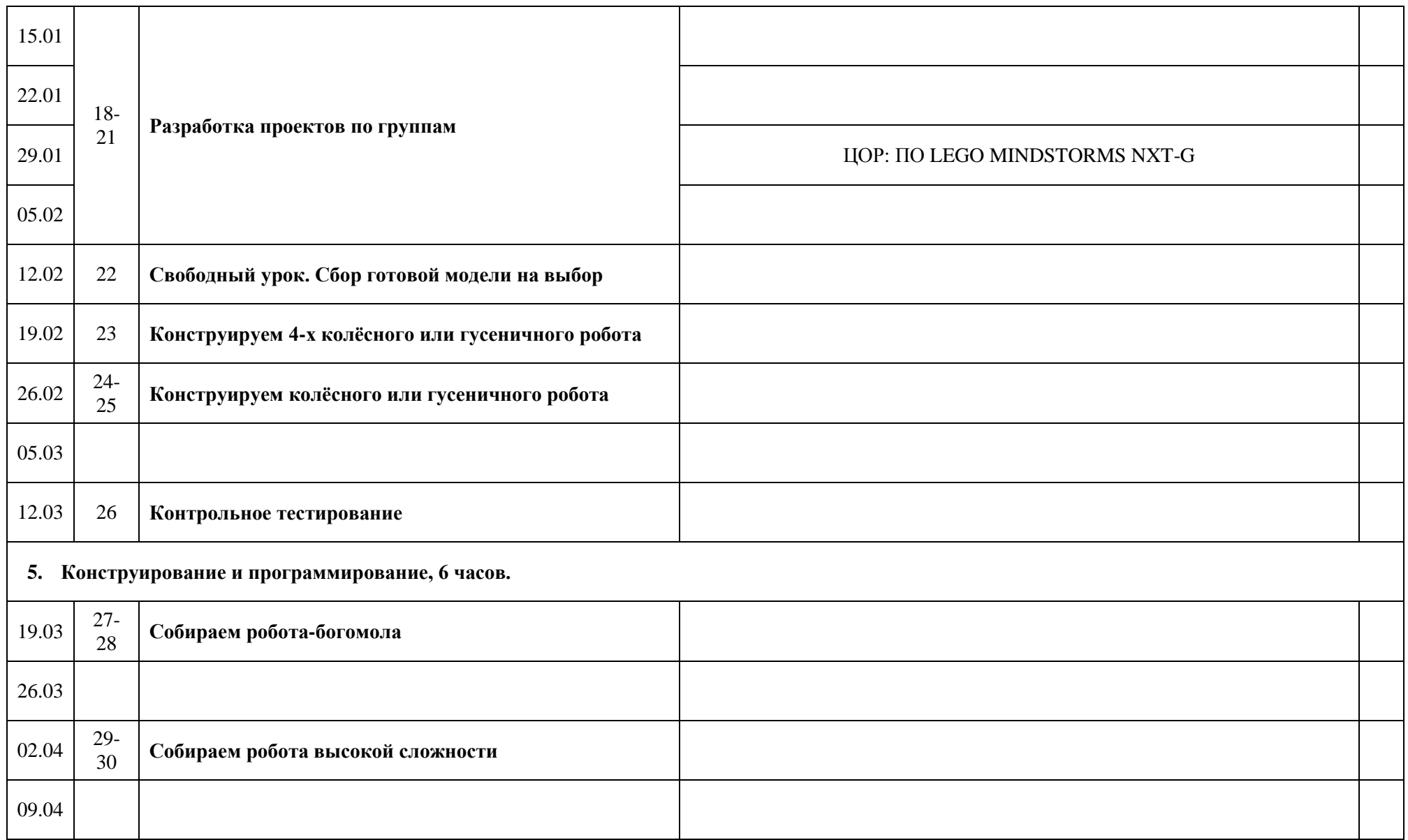

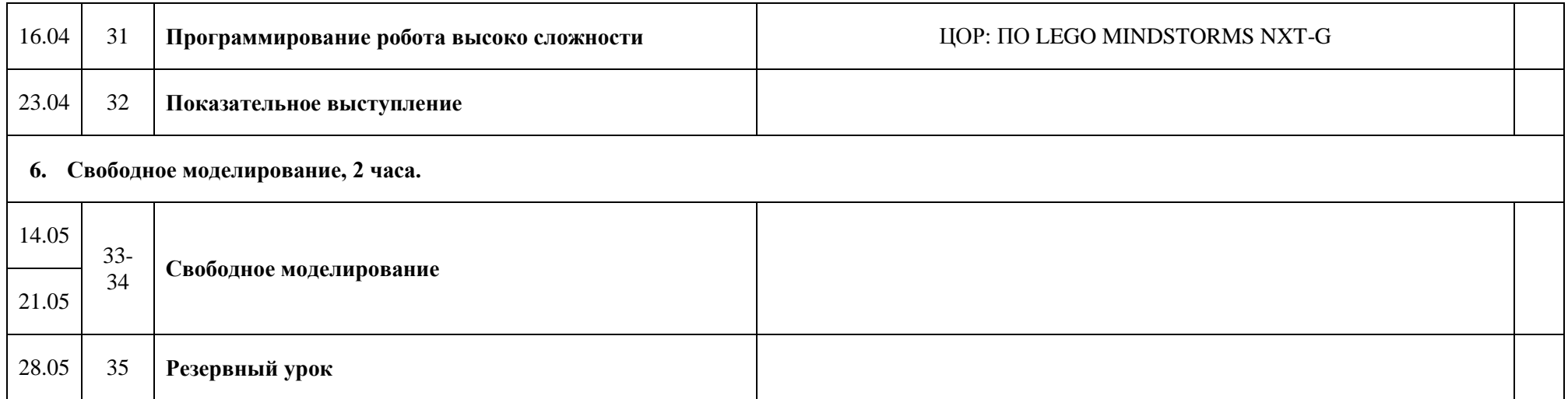

Инструкция загружена с сайта по LEGO-роботам:<http://www.prorobot.ru/lego.php>

Разрешено бесплатное использование в любых целях. В том числе: распечатка, перепечатка, распространение, использование на уроках и т.д. Ссылка на сайт автора желательна.